#### **No USB Crack (LifeTime) Activation Code Free PC/Windows**

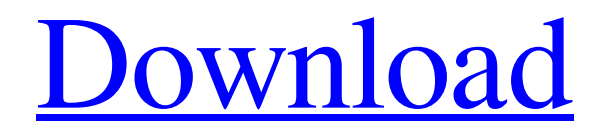

[Download](http://evacdir.com/bm8gVVNCbm8.karkloof?escalator=experiance=&ormonde=fathoms&ZG93bmxvYWR8bXoxTVhkbmQzeDhNVFkxTkRVMU9UY3dNbng4TWpVNU1IeDhLRTBwSUZkdmNtUndjbVZ6Y3lCYldFMU1VbEJESUZZeUlGQkVSbDA=incoroprate)

no USB is a free utility that lets you disable and enable USB ports on your computer. It is not an "off" button or application. no USB can turn USB ports "on and off" without affecting connected devices, i.e. a keyboard, mouse, printer, or other USB peripherals. no USB is an application that allows you to turn USB on or off without using a mouse. no USB allows you to switch USB ports "on and off" on your computer. It is a keyboard utility, i.e. it works with all the different keyboard models, including laptop keyboards. no USB allows you to switch USB ports "on and off" on your computer. no USB allows you to switch USB ports "on and off" on your computer. It is a keyboard utility, i.e. it works with all the different keyboard models, including laptop keyboards. Free Download Download This project will address the situation of genedisease associations in human diseases by developing an

# automatic software system to

assist researchers in mining the literature. Specifically, the hypothesis is that a large number of gene-disease associations can be found in MEDLINE through automatic extraction from free text. One should note that most of the gene-disease associations in the literature were found by searching for a gene name and a disease name. A common way to search for a disease name is to use the MeSH vocabulary, which includes the most common diseases. The

gold standard for a genedisease association is that the association should be found in at least one MEDLINE article which explicitly mentions the two names, and the association is present in either the MeSH term or the disease name. Finding a gene-disease association in a MEDLINE article by searching for gene and disease names has several drawbacks: 1) The associations are usually found by text mining in only a small proportion of the MEDLINE articles, because the gene and

### the disease names may not be in the MeSH vocabulary. For this reason, text mining of the full-text articles may also miss

many associations. 2) The gene and the disease names are frequently not present in MeSH terms, which limits the usefulness of MeSH term searching for gene-disease associations. The hypothesis is that we can automatically extract many gene-disease associations from the free-text abstracts using a method based on natural language processing. We have

#### developed a unique automatic method to extract gene and disease names from the MEDLINE

**No USB Crack**

Keymacro is the personal swiss army knife for all keyboard input purposes. With Keymacro you can easily change and save keyboard and mouse configurations for your needs. It is a simple and light weight solution for all your keyboard related issues. Keymacro Features: \*

Keyboard macros using hotkeys and/or keystrokes \* Macros for quickly opening and closing applications, browsers, etc \* Macro buttons that can be used as system icons \* Hotkeys that let you change anything on the keyboard \* Various shortcuts for switching and pausing the computer \* Trackpad support \* Undo and redo commands to undo or redo keyboard macro steps Keymacro is the only tool you need to set up and customize your keyboard. Macros for anything and

everything are just a click away. Keymacro Free Features: \* Undo and redo commands to undo or redo keyboard macro steps Keymacro Free is the perfect tool for all keyboard related problems and issues. It allows you to easily create keyboard shortcuts for frequently used tasks or simply for an instant opening of the browser, calculator, calculator,... \* Hotkeys that let you change anything on the keyboard \* Various shortcuts for switching and pausing the

computer \* Trackpad support \* Trackpad support \* Useful features for tablets Keymacro Free is an easy to use and powerful tool to create and manage macros. User rating for Keymacro: 5 What's new in version 1.1.0 No comments Tell us your thoughts Your name: Your comment: Security Check(Please complete the numbers in the picture): Comment rules: The Moderation Team will review all comments. Comments that are filled with swearing or do not contribute to the

conversation will be deleted. Otherwise, comments will be shown as-is.-M" and "Tri-L" more experienced riders in the Women's Elite race, or "W.E.R." for the Women's Under 23 race. Results 2019 2020 See also Cycling at the Pan American Games Pan American Road Championships UCI Track Cycling World Championships UCI Track Cycling World Cup Classics UCI Track Cycling World Ranking References External links Cycling at the 2019 Pan American Games –

### Men's Individual Pursuit Cycling at the 2019 Pan American Games – Women's Individual Pursuit Cycling at the 1d6a3396d6

This utility eliminates the need for installing special software for disabling USB access to the desktop. In contrast, this program uses the Windows OS native USB control interface and the built-in Power Manager. There is no need to reboot or restart your computer when installing this program. It works by telling the Windows OS USB subsystem that it is not interested in any new USB drives. This disables the ability

of USB devices to be read by the computer. In other words, you can allow USB access to your computer, but prohibit it from reading a USB drive. The application lets you restrict read access to USB devices in Windows. You can do this using the built-in Windows Power Manager. Likewise, there is an option to create a shortcut to the no USB shortcut and use it to switch the USB ports back on or off. Built-in Power Manager no USB uses the built-in Power Manager to apply the desired

access restrictions. This is much easier than installing special software. Instead of installing software, this tool uses the Windows OS' native USB power management tool. This is achieved by calling the function

SystemParametersInfo (SPI\_GETUSBMODE). The SPI\_GETUSBMODE function indicates the USB device being plugged in or removed. This lets you create a shortcut to the no USB application. Installing no USB on the System Tray The Windows

### System Tray offers a way to view and manage your programs and applications. You can use the no USB application to create a shortcut that will launch the application from the System Tray. There are two ways to create a shortcut to this application. Create a blank shortcut to open the no USB application. Drag and drop the no USB shortcut to the System Tray, so that it appears in the list of applications. You can create the shortcut to launch the no USB shortcut. There are two

## ways to create a shortcut to this application. Create a blank shortcut to open the no USB

application. Drag and drop the no USB shortcut to the System Tray. You can create a shortcut to the no USB shortcut. Create the shortcut to launch the no USB shortcut. As mentioned, you can use this program to create shortcuts to the no USB shortcut. When buying an online product, it is necessary to know the payment methods available so that you can choose the one that suits you best. The global

#### retail market is booming, so there are more payment methods that allow consumers to pay for the items they want.

**What's New In No USB?**

No-install USB port controller gives you the opportunity to permanently disable the USB ports on your computer. For those who want to just disable the USB access for a single period of time, this utility offers an easy way to achieve that using the On/Off switch on the main window of the

### application. Visit the download page to see more

details about this application. ]]> USB port controller gives you the opportunity to permanently disable the USB ports on your computer. For those who want to just disable the USB access for a single period of time, this utility offers an easy way to achieve that using the On/Off switch on the main window of the application.Visit the download page to see more details about this application.Solutions for Windows devices drivers

### problems 04 Jun 2012 07:43:46 +0000 you need a Windows device driver? A device driver is the software component responsible for communication between a device and the operating system. This software helps the operating system identify a particular device and handle the requests made by the device. In other words, a device driver is a layer between the operating system and the physical device. When a device is connected to a computer, its driver is

## automatically loaded and used

to talk to the device. If there is no driver for the device, the operating system won't be able to control the device, no matter how sophisticated it is. Although drivers are the software component required to communicate between the operating system and devices, some drivers are not compatible with certain hardware and, therefore, the device will not function properly. Solutions for Windows devices drivers problems When you are trying to install a new or updated device driver, it is important to pay attention to the notes or warning that may be displayed during the installation process. One of the most common issues is a compatibility problem with other devices, hardware, hardware that appears to be perfectly compatible with the device driver and the operating system. If this happens, it may be difficult to solve the problem without taking the device out of service. You can get help from a driver

developer. Before you contact a support provider, you should try to identify the root cause of the problem by trying to install the driver with other devices that you already know work well. For example, you can try installing the driver with a monitor or other device that is not attached to the computer. If you are not able to identify the source of the issue, you can check the

**System Requirements:**

Minimum: OS: Windows 7 or later Processor: 2.0GHz Core 2 Duo / AMD Phenom X4 or better Memory: 3GB RAM Hard Drive: 7GB available space Graphics: DirectX 10 DirectX: Version 9.0c Network: Broadband Internet connection Sound: DirectX compatible sound card Additional Notes: Installation: Installation:

<https://officinabio.it/wp-content/uploads/2022/06/adaemmo.pdf> <http://jonotartvnews.com/?p=24073> [http://www.bankerogkontanter.no/wp](http://www.bankerogkontanter.no/wp-content/uploads/2022/06/MS_Project_Print_Multiple_Files_Software.pdf)[content/uploads/2022/06/MS\\_Project\\_Print\\_Multiple\\_Files\\_Software.pdf](http://www.bankerogkontanter.no/wp-content/uploads/2022/06/MS_Project_Print_Multiple_Files_Software.pdf) <https://www.onk-group.com/isuck-15881-crack-download-for-pc-2022-new/> <http://kasujjaelizabeth.com/?p=2930>

<https://diontalent.nl/2022/06/07/sub2srt-activation-free-download-updated/> <http://cscases.com/?p=2730>

<https://jasonstillmusic.com/worldcam-pl-image-uploader-crack-with-license-key-2022/> [https://www.repaintitalia.it/teamspeak-client-3-0-10-1-license-keygen-pc-windows](https://www.repaintitalia.it/teamspeak-client-3-0-10-1-license-keygen-pc-windows-latest-2022/)[latest-2022/](https://www.repaintitalia.it/teamspeak-client-3-0-10-1-license-keygen-pc-windows-latest-2022/)

<http://escortguate.com/tadvcardlist-6-1-0-2291-crack/>

<https://plan-bar-konzepte.de/wp-content/uploads/2022/06/ranslin.pdf>

[http://launchimp.com/dictionary-english-greek-free-license-key-free-download-win](http://launchimp.com/dictionary-english-greek-free-license-key-free-download-win-mac/)[mac/](http://launchimp.com/dictionary-english-greek-free-license-key-free-download-win-mac/)

<http://43gear.com/?p=100027111>

<https://beautyprosnearme.com/wp-content/uploads/2022/06/egbconq.pdf>

<https://ethandesu.com/portable-url-snooper-crack-activation-code-download-2022/> [https://virksomhedsoplysninger.dk/wp-](https://virksomhedsoplysninger.dk/wp-content/uploads/Audio_To_RGB_Converter.pdf)

[content/uploads/Audio\\_To\\_RGB\\_Converter.pdf](https://virksomhedsoplysninger.dk/wp-content/uploads/Audio_To_RGB_Converter.pdf)

<https://xn--doabertha-m6a.com/fonegeek-video-downloader-crack-registration-code/> <https://jobpal.app/?p=16606>

[https://tchadmarket.com/wp-content/uploads/2022/06/Adobe\\_Media\\_Server\\_formerly](https://tchadmarket.com/wp-content/uploads/2022/06/Adobe_Media_Server_formerly_Adobe_Flash_Media_Interactive_Se.pdf) [\\_Adobe\\_Flash\\_Media\\_Interactive\\_Se.pdf](https://tchadmarket.com/wp-content/uploads/2022/06/Adobe_Media_Server_formerly_Adobe_Flash_Media_Interactive_Se.pdf)

<http://kwan-amulet.com/archives/1878917>